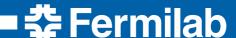

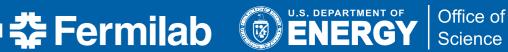

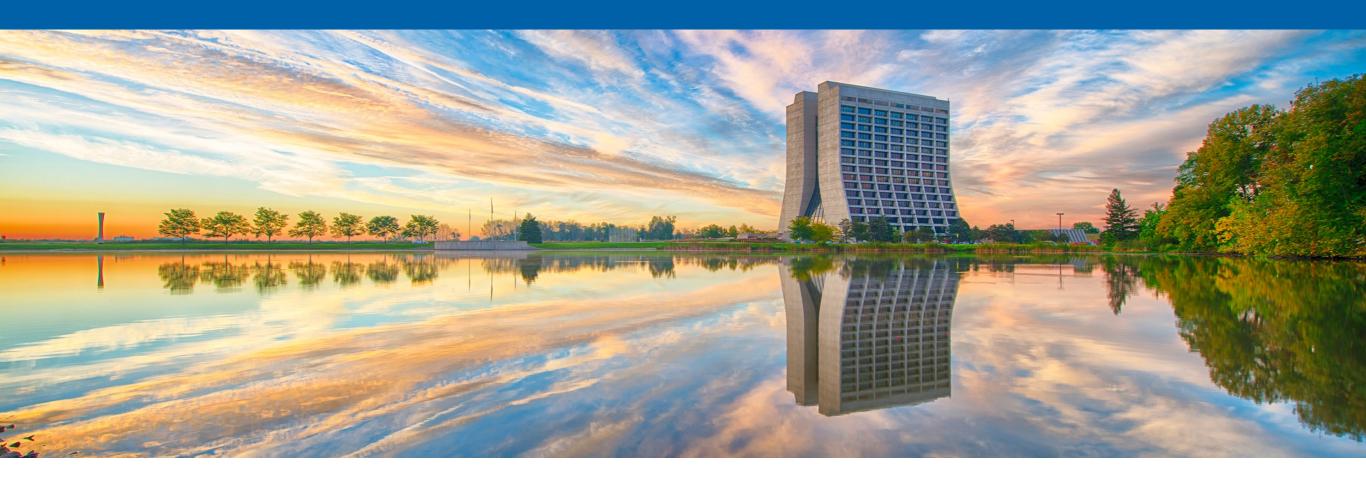

## On-Demand Provisioning of CernVM File System with GlideinWMS

Namratha Urs

2020 Fermilab Computational Science Internship (FCSI)

Supervisor: Marco Mambelli

20 August 2020

### **Outline**

- High Throughput Computing
- GlideinWMS
- CernVM File System
- Difficult Access to Data
- Proposed Solution
- Design and Implementation
- Benefits
- Summary & Outlook

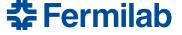

## **High Throughput Computing (HTC)**

- Many computing resources used over long periods of time to accomplish a computational task
- Growing needs
  - Scalability
  - Accessiblity
  - Simplified management
- Trends of increased heterogeneity
  - Multiple organizations
  - Different systems
  - Less standard infrastructure
  - Different authentications
- Increasing complexity ⇒ More difficult for scientists!

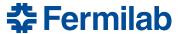

#### **GlideinWMS**

 Workflow manager that simplifies resource provisioning for distributed high throughput computing

#### Components:

- Glideins (pilots): provide a customized execution environment for user jobs
- **Frontend:** look for user jobs and request the Factory to provide glideins
- **Factory:** self-advertise, listen for requests from Frontend and submit glideins
- Leverages HTCondor for scheduling and job control
- Hassle-free job execution for end-users

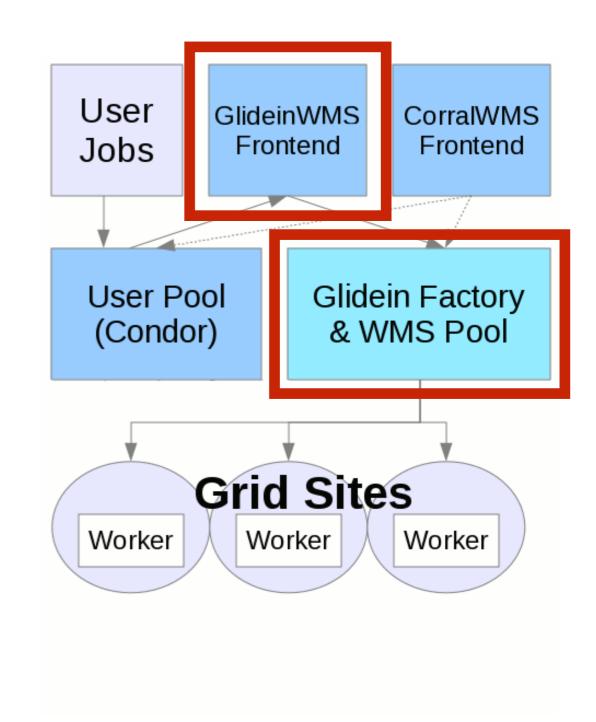

Graphic Credits: GlideinWMS Internal Project Documentation

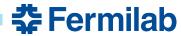

## CernVM File System (CernVM-FS or CVMFS)

- Read-only, globally distributed file system based on HTTP
- Optimized to distribute and deploy scientific software/data to nodes
- Scalable, reliable and low-maintenance software distribution service

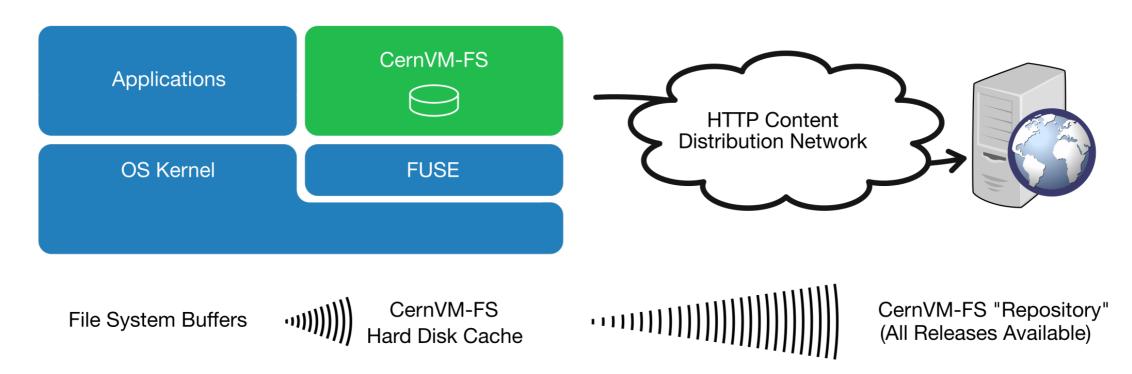

Graphic Credits: <a href="https://cvmfs.readthedocs.io/en/stable/">https://cvmfs.readthedocs.io/en/stable/</a>

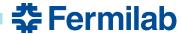

#### **Difficult Access to Data**

- High-Energy Physics entails an abundance of computing resources, i.e. "sites" in the distributed computing jargon
  - Local batch farms, grid sites, private/commercial clouds, supercomputing centers
- CernVM File System (CVMFS) used in collaborations within the particle physics community
  - Distribute software stack and some data (e.g. calibrations) for experiments
  - Facilitate containerization by hosting container images and also the containerization software accessible to regular (unprivileged) users
- Some sites (HPC resources) may not provide a local installation of CVMFS
  - Minimize effort required for local installation by site admins

#### Desired outcome:

- 1. Make CVMFS available on HPC sites when a local installation is unavailable
- 2. Minimize the effort required by site administrators to install CVMFS locally

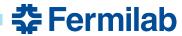

## **My Solution**

- Extend glidein functionality to install CVMFS on the worker node if not available
  - GlideinWMS sends glideins to test and setup nodes; becomes one more task
- Perform CVMFS installation in unprivileged mode
  - Required since glideins have no special privileges

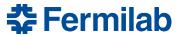

#### The Detail!

- On-demand provisioning of CVMFS using GlideinWMS
  - Ship with the glidein a tool to provision CVMFS and use if needed
  - Select the most reliable option to enable CVMFS given the worker node setup
- Use cvmfsexec: tool for making CVMFS available without a system wide installation
  - Leverage unprivileged user namespaces and FUSE interface
- 3-stage development process resulting in three module deliverables
  - 1. Prototype
  - 2. Working feature
  - 3. Integration with GlideinWMS

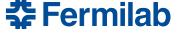

## Why cvmfsexec?

- Package support for unprivileged CVMFS
  - Relies on unprivileged user namespaces and FUSE (Filesystem in Userspace) configurations
  - Four ways to mount CVMFS as a non-root (unprivileged) user
- Creates distribution with CVMFS software and configuration
  - osg, egi or default parameter for latest cvmfs and configuration rpms
  - Allows custom CVMFS configuration settings
- Self-contained distribution as a single file
  - Easy sharing with other users or to many machines
  - singcvmfs distributions (mounts CVMFS repositories inside a container)
- Access to one of the developers led to
  - Further understanding of the software
  - Request and implementation of new features

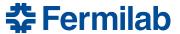

## **Unprivileged User Namespaces**

- Namespaces isolate global system resources between independent sets of processes
  - User namespaces: created by regular users; used by unprivileged processes to access privileged capabilities
  - Limits the scope of that privilege to the user's namespace
  - Can allow a process to create namespaces and to mount a filesystem for all the processes in the same namespace
  - More modern

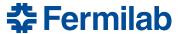

## Filesystem In Userspace

- Framework that allows secure, non-privileged mounts without modifying kernel code
  - Bridge to the actual kernel interfaces
  - Kernel module + userspace library + mount utility (fusermount)
  - An opportunity to use filesystems!
  - More available

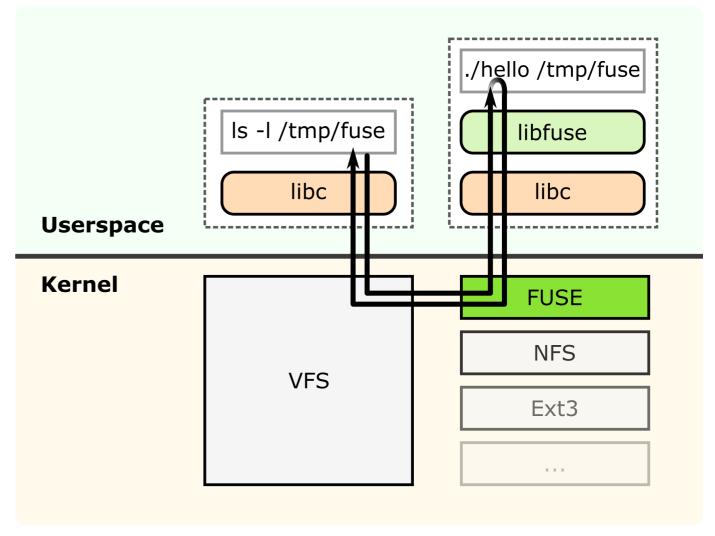

Credit: https://en.wikipedia.org/wiki/Filesystem\_in\_Userspace

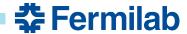

## **Deliverable #1: Prototype**

### Design

- Manually executed and tested the commands
  - Detect platform (rhel7, rhel6, rhel8, centos, other)
  - Detect kernel info (2.x, 3.x, 4.x, other)
  - Detect unprivileged user namespaces supported
  - Detect unprivileged user namespaces enabled
  - Detect FUSE availability and user is in fuse group
  - Tie all of the above together as a helper script
- Detect if CVMFS is already mounted on the node and mount if not
  - List of CVMFS repositories can come from an environment variable or command-line argument
  - mounting CVMFS using cvmfsexec
  - mounting CVMFS using mountrepo
- Integrate the parts described above in a separate script
- Include INFO/WARN/ERROR messages to improve output/error/debug messages
- Test on platforms and validate against expected behavior

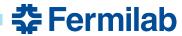

## **Deliverable #1: Prototype**

### **Implementation**

- Three shell scripts (bash-compliant)
  - cvmfs\_helper\_funcs.sh includes helper functions for evaluating worker node configuration, performing system checks, printing system information for debugging purposes, mounting CVMFS configuration and additional repositories.
  - cvmfs\_mount.sh wrapper script for mounting CVMFS before user job starts
  - cvmfs\_unmount.sh wrapper script for unmounting CVMFS after user job ends
- Modularized code to enable code reusability and to ease testing
- Adopted standard logging mechanism for consistency and flexibility
- Bug fixes were incorporated in the scripts as and when encountered
- Inline documentation to aid code readability

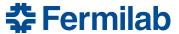

## **Deliverable #1: Prototype**

## **Testing**

#### **CVMFS Testing Matrix**

| unprivileged user<br>namespaces<br>supported? (via sysctl) | unprivileged user<br>namespaces enabled?<br>(via unshare) | fuse installed? | fusermount available? | user in 'fuse'<br>group? | cvmfsexec works? | mountrepo/umountrepo works? | test remarks for mountrepo usage                                  |
|------------------------------------------------------------|-----------------------------------------------------------|-----------------|-----------------------|--------------------------|------------------|-----------------------------|-------------------------------------------------------------------|
|                                                            |                                                           |                 |                       |                          |                  |                             |                                                                   |
| Yes                                                        | Yes                                                       | No              | No                    | No                       | Yes              | No                          | requires fuse/fusermount                                          |
| Yes                                                        | Yes                                                       | No              | No                    | Yes                      | Yes              | No                          | requires fuse/fusermount                                          |
| Yes                                                        | Yes                                                       | No              | Yes                   | No                       | Yes              | No                          | inconsistent FUSE config                                          |
| Yes                                                        | Yes                                                       | No              | Yes                   | Yes                      | Yes              | No                          | inconsistent FUSE config                                          |
| Yes                                                        | Yes                                                       | Yes             | No                    | No                       | Yes              | No                          | inconsistent FUSE config                                          |
| Yes                                                        | Yes                                                       | Yes             | No                    | Yes                      | Yes              | No                          | inconsistent FUSE config                                          |
| Yes                                                        | Yes                                                       | Yes             | Yes                   | No                       | Yes              | Yes                         | works even though the user is not in fuse group                   |
| Yes                                                        | Yes                                                       | Yes             | Yes                   | Yes                      | Yes              | Yes                         | works                                                             |
|                                                            |                                                           |                 |                       |                          |                  |                             |                                                                   |
| Yes                                                        | No                                                        | No              | No                    | No                       | No               | No                          | neither cvmfsexec nor mountrepo works (error related to unshare)  |
| Yes                                                        | No                                                        | No              | No                    | Yes                      | No               | No                          | neither cvmfsexec nor mountrepo works (error related to unshare)  |
| Yes                                                        | No                                                        | No              | Yes                   | No                       | No               | No                          | inconsistent FUSE config                                          |
| Yes                                                        | No                                                        | No              | Yes                   | Yes                      | No               | No                          | inconsistent FUSE config                                          |
| Yes                                                        | No                                                        | Yes             | No                    | No                       | No               | No                          | inconsistent FUSE config                                          |
| Yes                                                        | No                                                        | Yes             | No                    | Yes                      | No               | No                          | inconsistent FUSE config                                          |
| Yes                                                        | No                                                        | Yes             | Yes                   | No                       | No               | Yes                         | mountrepo works (even though the user is not in fuse group)       |
| Yes                                                        | No                                                        | Yes             | Yes                   | Yes                      | No               | Yes                         | mountrepo works                                                   |
|                                                            |                                                           |                 |                       |                          |                  |                             |                                                                   |
| No                                                         | No                                                        | No              | No                    | No                       | No               | No                          | neither cvmfsexec nor mountrepo works (failed to exec fusermount) |
| No                                                         | No                                                        | No              | No                    | Yes                      | No               | No                          | neither cvmfsexec nor mountrepo works (failed to exec fusermount) |
| No                                                         | No                                                        | No              | Yes                   | No                       | No               | No                          | inconsistent FUSE config                                          |
| No                                                         | No                                                        | No              | Yes                   | Yes                      | No               | No                          | inconsistent FUSE config                                          |
| No                                                         | No                                                        | Yes             | No                    | No                       | No               | No                          | neither cvmfsexec nor mountrepo works (permission denied error)   |
| No                                                         | No                                                        | Yes             | No                    | Yes                      | No               | No                          | inconsistent FUSE config                                          |
| No                                                         | No                                                        | Yes             | Yes                   | No                       | No               | No                          | inconsistent FUSE config                                          |
| No                                                         | No                                                        | Yes             | Yes                   | Yes                      | Yes              | Yes                         | mountrepo works                                                   |
|                                                            |                                                           |                 |                       |                          |                  |                             |                                                                   |

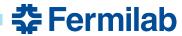

## **Deliverable #2: Working Feature**

- Configured a custom script using the parameters in the glidein config file
  - cvmfs test.sh imports helper functions and invokes the CVMFS mount script
- Manually created tarball containing auxiliary files
  - Utilities to mount/unmount CVMFS: platform- and architecture-specific distributions
  - Main scripts: (a) helper functions, (b) mount script and (c) unmount script
- Added wrapper script + tarball to the Factory configuration file to send to the glidein-customized node
- Large number of distributions created for various combinations of platformand architecture-specifications
  - Extra level of granularity with osg and egi configuration repositories for CVMFS
- Addition of unit tests using BATS to ensure code quality

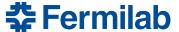

## Deliverable #3: Integration with GlideinWMS

- GlideinWMS code is modified to add the custom script and the tarball to the default list of uploads
- GlideinWMS code is modified to automate tarball preparation at the time of factory reconfiguration/upgrade
  - Created a custom shell script that automatically generates the distribution based on the specifics of the worker node
    - Reduces the number of distributions that are shipped as artifacts (ONE versus many)

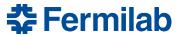

#### **Benefits**

- Lower overhead for site administrators
  - Less software to install!
- Easy code and data access for scientists
  - End-user jobs run in desired container image and access software/data distributed by CVMFS
- Improved flexibility to use new resources (e.g. HPC resources)
  - Allows GlideinWMS pilots to support HPC

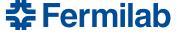

#### References

- GlideinWMS Documentation
- https://glideinwms.fnal.gov/presentations/intro/GlideinWMS.pdf
- CernVM File System Docs
- cvmfsexec <a href="https://www.github.com/cvmfs/cvmfsexec">https://www.github.com/cvmfs/cvmfsexec</a>
- Unprivileged User Namespaces <a href="https://lwn.net/Articles/532593/">https://lwn.net/Articles/532593/</a>
- FUSE <a href="https://www.kernel.org/doc/html/latest/filesystems/fuse.html">https://www.kernel.org/doc/html/latest/filesystems/fuse.html</a>
- Project codebase <a href="https://www.github.com/namrathaurs/gwms-cvmfs">https://www.github.com/namrathaurs/gwms-cvmfs</a>

## **Acknowledgements**

This manuscript has been authored by Fermi Research Alliance, LLC under Contract No. DE-AC02-07CH11359 with the U.S. Department of Energy, Office of Science, Office of High Energy Physics.

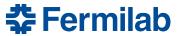

# **Thank You!**

Marco Mambelli Dave Dykstra GlideinWMS team Saba Sehrish Lorena Lobato Krista Larson Cara Brown Judy Nunez, Sandra Charles

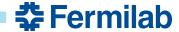

## **Summary & Outlook**

- Caters to provisioning CVMFS on-demand based on the worker node setup
  - Added ability to use CVMFS on sites where local installation is absent
  - CVMFS installation by non-privileged users
  - Ships necessary utilities and installs CVMFS by assessing the worker node
- Adaptation of GlideinWMS for use with HPC sites
- Towards the roadmap for GlideinWMS behavior regarding Singularity
  - Necessary step to allow GlideinWMS to also start Singularity on resources where neither CVMFS nor Singularity are available
    - CVMFS provides both the Singularity binary and the containers images
    - Glidein starts singularity in unprivileged mode using the container of choice and make CVMFS available

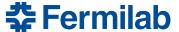